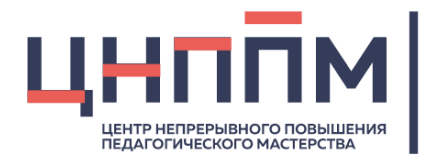

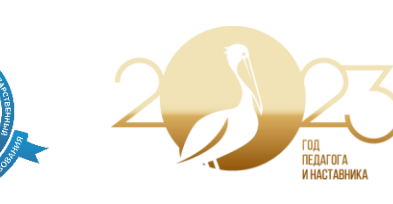

# Развитие креативного мышления с использованием сервисов на базе искусственного интеллекта.

зам. начальника Центра непрерывного повышения профессионального мастерства педагогических работников образования ГАОУ ТО ДПО «ТОГИРРО»

Губарь Лия Рашидовна

## Искусственный интеллект

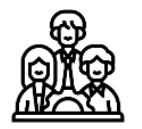

Машины, способные вести себя так, словно они обладают интеллектом.

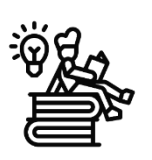

Научное направление, в рамках которого ставятся и решаются задачи моделирования тех видов человеческой деятельности, которые традиционно считаются интеллектуальными.

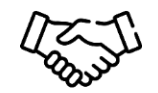

Свойство интеллектуальных систем выполнять функции, которые обычно считаются прерогативой человека (в основном творческие).

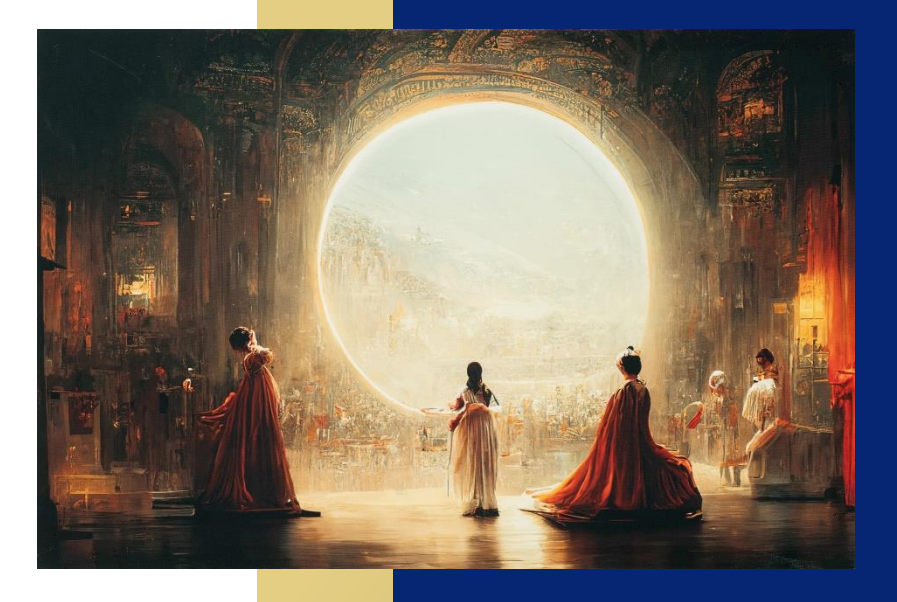

#### **Применение нейронных сетей в сфере образования:**

- персонализированное обучение,
- автоматизированная проверка заданий,
- выявление способностей и талантов учеников,
- анализ эмоционального состояния учащихся,
- автоматический перевод,
- генерация текстов, рисунков и презентаций

Результаты мониторинга формирования и оценки функциональной грамотности обучающихся

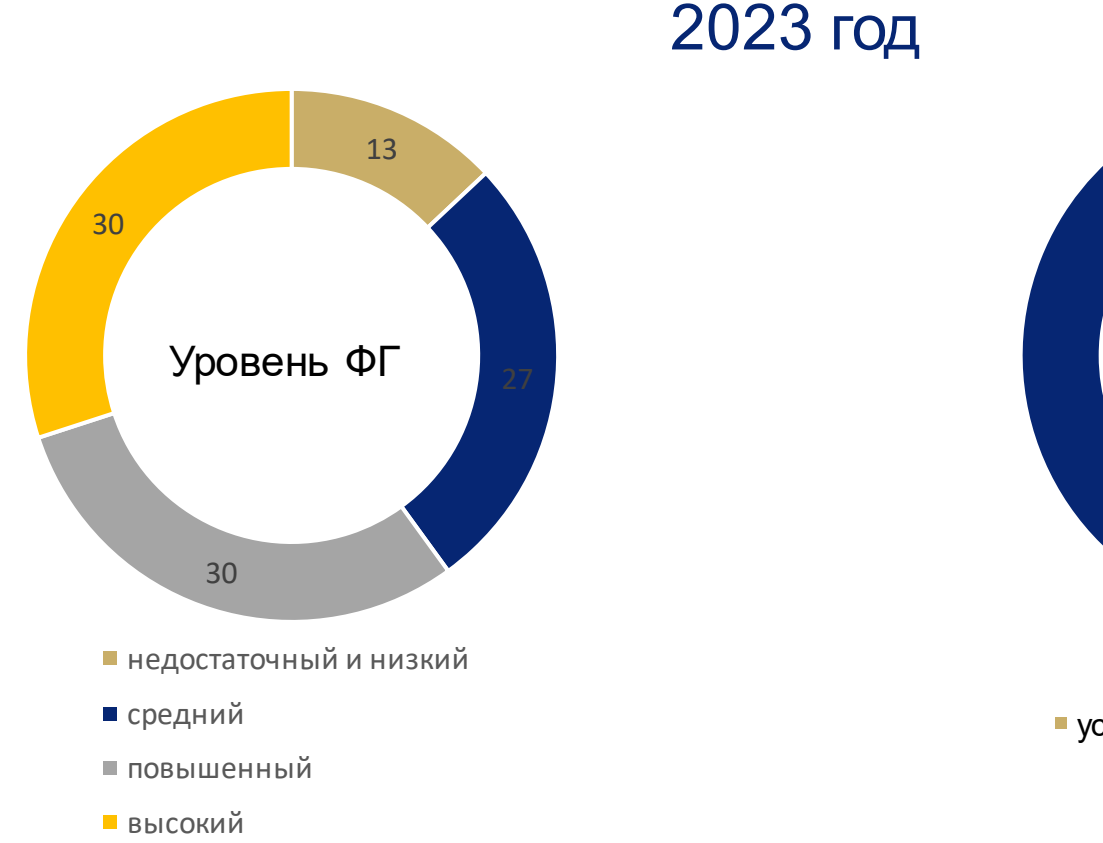

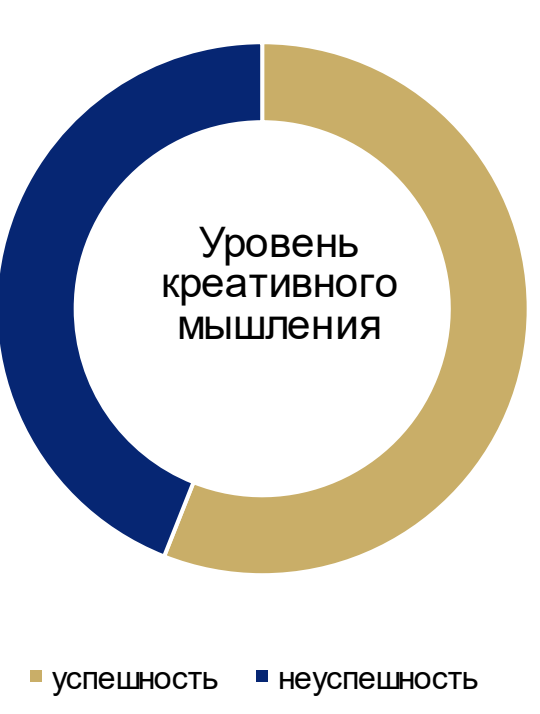

**Креативное мышление** способность отказаться от стереотипных способов мышления. Дж. Гилфлод

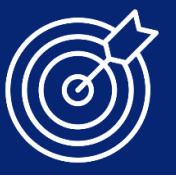

**Затруднения вызвали творческие задания:** 

- по созданию и доработке эскиза рисунка для обложки рекламного буклета,
- придумывание названий,
- на внесение технических усовершенствований,
- доработке и восстановлению текста,
- по созданию и доработке эскиза рисунка

3

## **Примеры заданий**

**Составить аннотацию к книге, параграфу самостоятельно и с помощью российской нейросети Яндекс GPT.**

Например, на уроках информатики ученики после прочтения параграфа «Информация и ее свойства» не только отвечают на вопросы в конце параграфа, а составляют аннотацию к тексту. После составления аннотации учителю и обучающимся необходимо сравнить предложенные творческие продукты по критериям: содержательный компонент (насколько точно была выделена идея и проблема текста), стилистические ошибки (правильность использования терминов, слов в тексте), логичность изложения, а также выявить особенности составления текстов ИИ и человеком.

Напиши аннотацию к параграфу "Информация и ее свойства" из учебника информатики 7 класс Босовой Л.Л.

В параграфе "Информация и её свойства" рассматриваются основные понятия и термины, связанные с информацией, такие как: информация, сообщение, данные, сигнал, бит и байт. Рассмотрены свойства информации, такие как полнота, достоверность, актуальность, точность и другие.

В параграфе также рассматриваются методы обработки информации, такие как кодирование и декодирование, а также методы защиты информации.

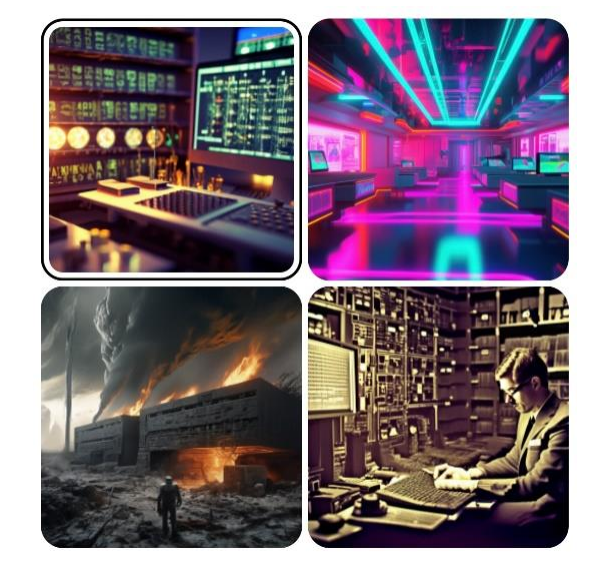

Пример рисунка по промпту «секретная информация»

## Примеры заданий

**Составить эффективный рекламный слоган, например, для изучаемого языка программирования с помощью ИИ и самостоятельно**.

В классе необходимо обсудить полученные варианты и выбрать наилучшие. Для оценки слоганов, названий следует выбрать шкалу и критерии: запоминаемость, соответствие цели, оригинальность (обратить внимание на то, сколько раз встречается та или иная идея, ее частотность).

придумай слоган для языка программирования Python

"Python - язык свободы и творчества"

объясни значение слогана "Python язык свободы и творчества"

Слоган "Python - язык свободы и творчества", как правило, используется для того, чтобы подчеркнуть уникальные возможности языка Python в области программирования. Он говорит о том, что Python предоставляет разработчикам свободу в выборе инструментов и методов разработки, а также возможность создавать инновационные и креативные проекты.

## Примеры заданий

#### **Отгадать героя произведения по рисунку, созданному ИИ.**

В произведении внешность Родиона Раскольникова описана следующим образом: "...он был замечательно хорош собою, с прекрасными темными глазами, темно-рус, ростом выше среднего, тонок и строен...". Одежду героя автор описывает: "Но, боже мой, какой у него костюм, как он ужасно одет! У Афанасия Ивановича в лавке Вася, рассыльный, лучше одет!..".

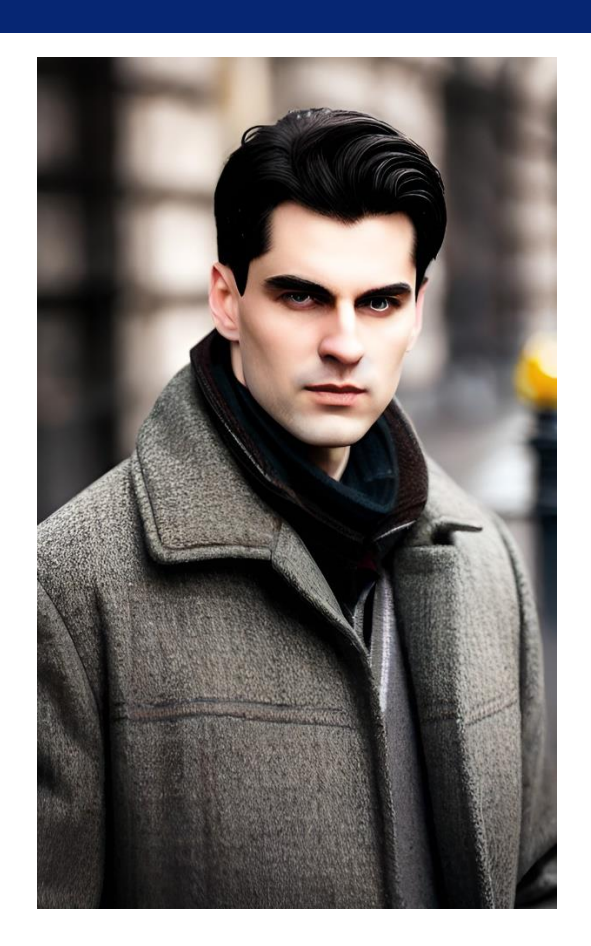